# АВТОНОМНАЯ НЕКОММЕРЧЕСКАЯ ОРГАНИЗАЦИЯ ВЫСШЕГО ОБРАЗОВАНИЯ «СЕВЕРО-КАВКАЗСКИЙ СОЦИАЛЬНЫЙ ИНСТИТУТ»

**THE УТВерждаю** Декан ФИСТ Ж.В. Игнатенко **MEDITY ONE OF THE OWNER AND ARRANGEMENT**  $-2021$   $\Gamma$ . **СИСТЕМ И** ТЕХНОЛОГИЙ

# РАБОЧАЯ ПРОГРАММА ДИСЦИПЛИНЫ

# Информационно-коммуникационные технологии в рекламе и PR

Направление подготовки 42.03.01 Реклама и связи с общественностью Направленность (профиль) программы Реклама и связи с общественностью Квалификация выпускника бакалавр Форма обучения очная, заочная

год начала подготовки - 2021

Разработана канд. техн. наук, доцент кафедры ИО А.В. Чернышов

Рекомендована на заседании кафедры ПИМ от «24» мая 2021 г. протокол № 9  $\mathcal{U}$ Зав. кафедрой Ж.В. Игнатенко

Одобрена на заседании учебно-методической комиссии факультета от «25» мая 2021 г. протокол № 9 Председатель УМК Ж.В. Игнатенко

Согласована зав. выпускающей кафедры СГД Т.В. Поштарева

# **Содержание**

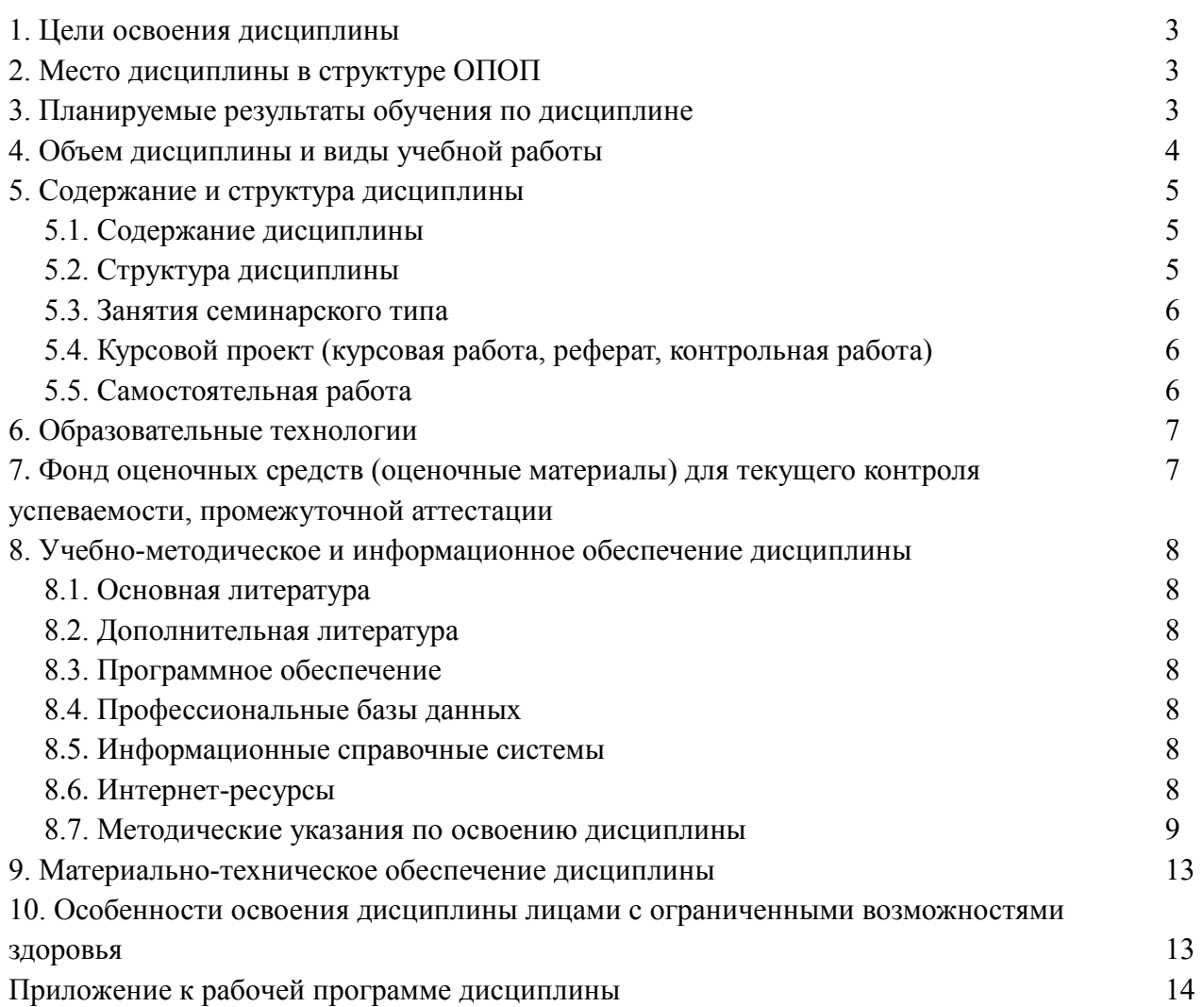

# **1. ЦЕЛИ ОСВОЕНИЯ ДИСЦИПЛИНЫ**

Целями освоения дисциплины «Информационно-коммуникационные технологии в рекламе и PR» являются: формирование компетентности в области профессиональной деятельности специалиста в сфере коммуникаций; изучение функционирования интегрированных коммуникаций; знания принципов и проблем интеграции технологий и приемов продвижения в единую (маркетинговую) коммуникативную стратегию субъекта рынка/общества, обеспечивающее успешность организации в соответствующем сегменте рынка.

# **2.МЕСТО ДИСЦИПЛИНЫ В СТРУКТУРЕ ООП**

Дисциплина «Информационно-коммуникационные технологии в рекламе и PR» относится к части, формируемой участниками образовательных отношений, – обязательные дисциплины Блока 1 «Дисциплины (модули)» (Б.1.В.16) ОПОП ВО по данному направлению подготовки и находится в логической и содержательно-методической связи с другими дисциплинами.

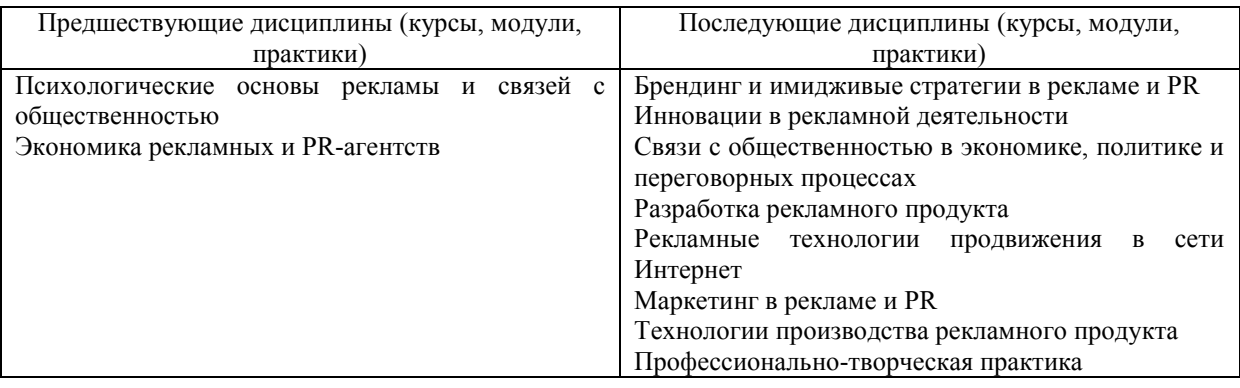

# **3. ПЛАНИРУЕМЫЕ РЕЗУЛЬТАТЫ ОБУЧЕНИЯ ПО ДИСЦИПЛИНЕ**

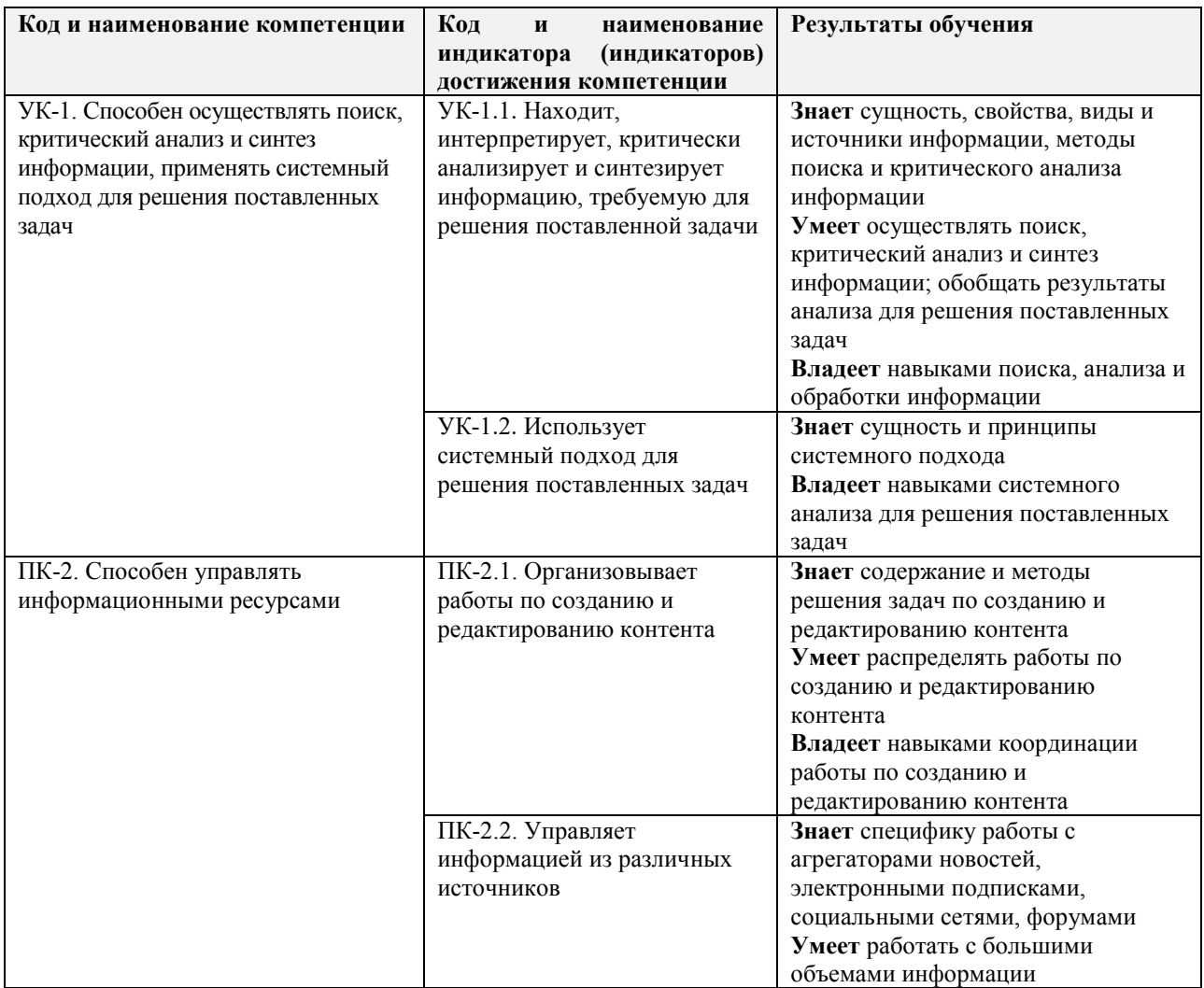

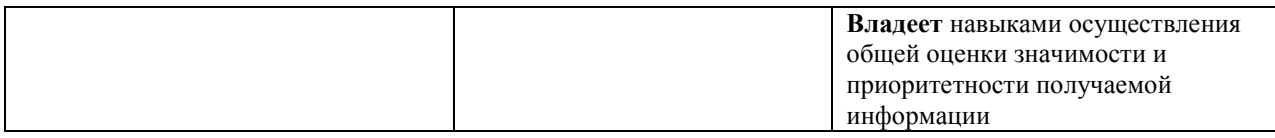

# **4. ОБЪЕМ ДИСЦИПЛИНЫ И ВИДЫ УЧЕБНОЙ РАБОТЫ**

Общий объем дисциплины составляет 3 зачетных единицы, 108 академических часов.

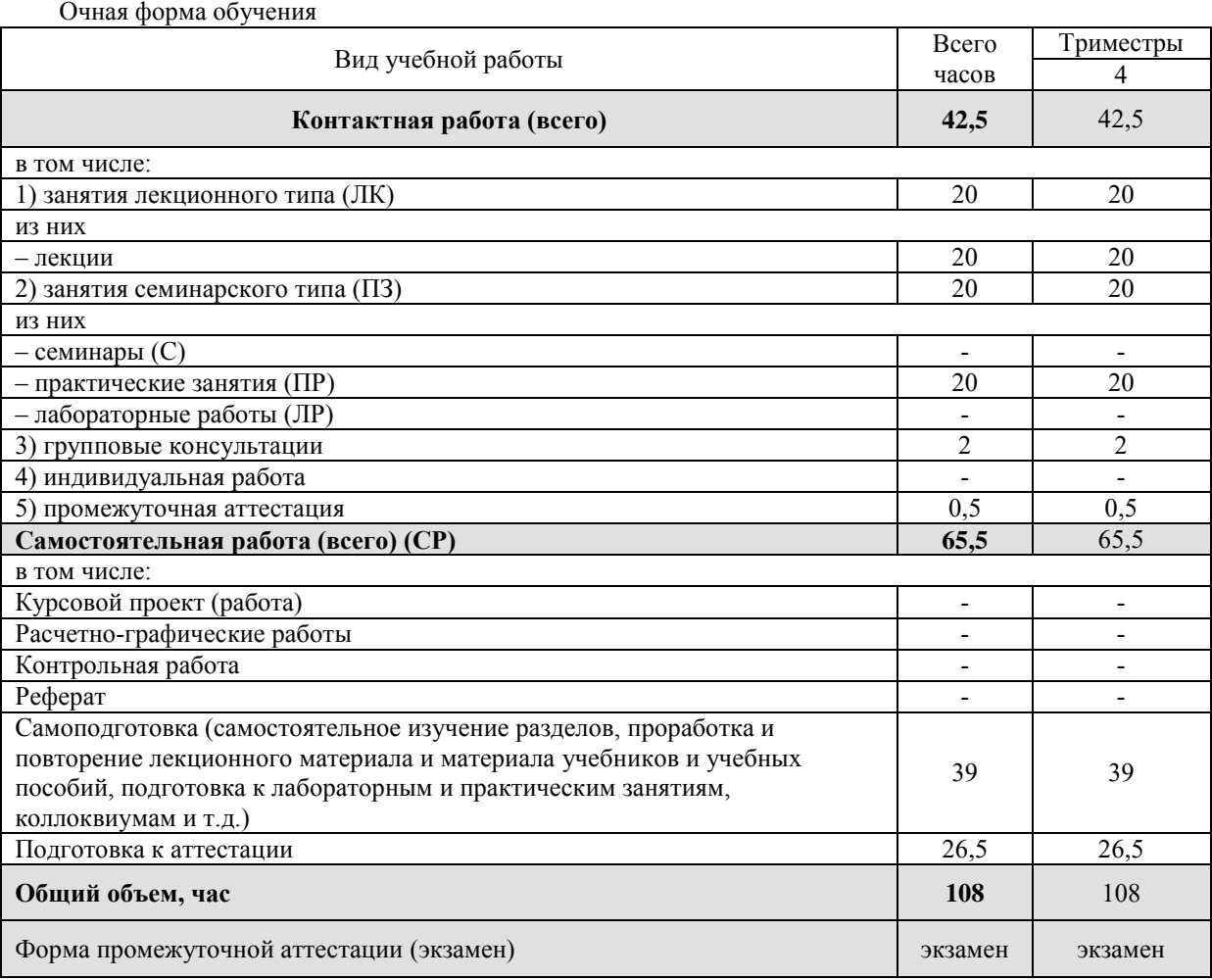

Заочная форма обучения Вид учебной работы Всего при всего при всего при всего в день в Всего при всего при всего при всего при всего часов Триместры 4 **Контактная работа (всего) 10,5** 10,5 в том числе: 1) занятия лекционного типа (ЛК)  $2 \t 2$ из них – лекции 2 2 2) занятия семинарского типа (ПЗ)  $8$  8 из них – семинары  $(C)$  -– практические занятия (ПР) 8 8 – лабораторные работы (ЛР) и последник с последник с последник с последник с последник с последник с последник 3) групповые консультации  $\Box$  $\frac{4}{5}$ ) индивидуальная работа  $\frac{1}{5}$  промежуточная аттестация  $\frac{1}{5}$  промежуточная аттестация  $\frac{1}{5}$ 5) промежуточная аттестация  $\begin{array}{|l|l|}\n\hline\n0,5 & 0,5 \\
\hline\n\end{array}$  Самостоятельная работа (всего) (СР)  $\begin{array}{|l|l|}\n\hline\n0,5 & 97,5 \\
\hline\n\end{array}$  97,5 **Самостоятельная работа (всего) (СР) 97,5** 97,5 в том числе: Курсовой проект (работа) и проект (проект (работа) и проект (проект с проект с проект с проект с проект с проект с п

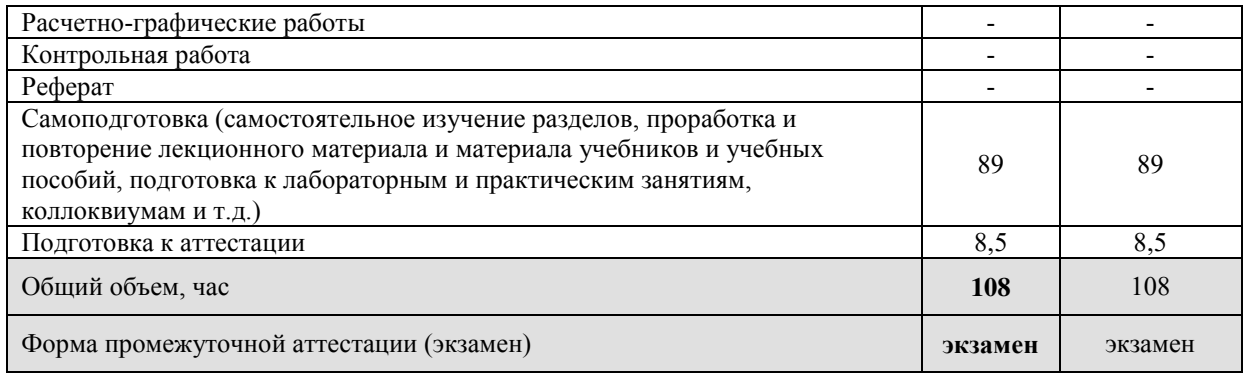

# **5. СОДЕРЖАНИЕ И СТРУКТУРА ДИСЦИПЛИНЫ 5.1. Содержание дисциплины**

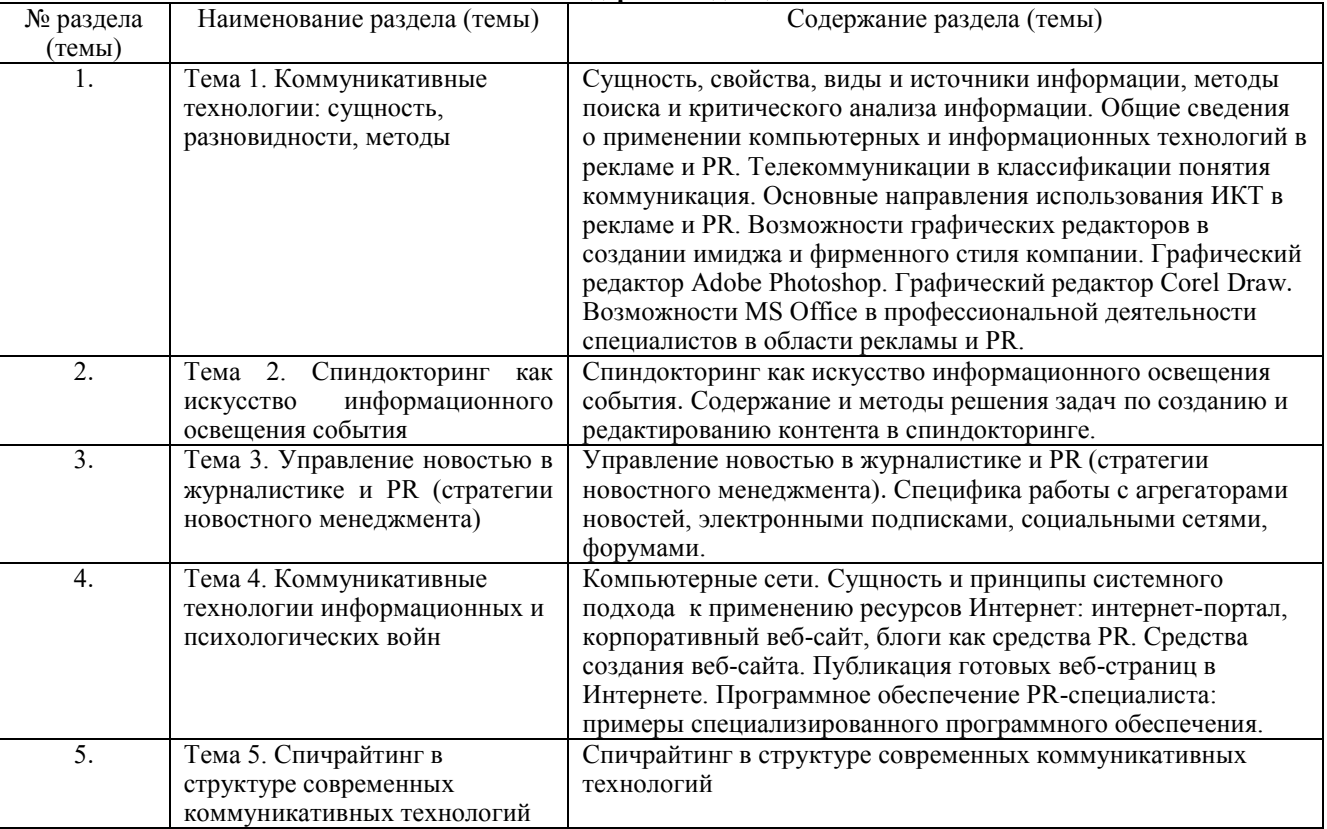

# **5.2. Структура дисциплины**

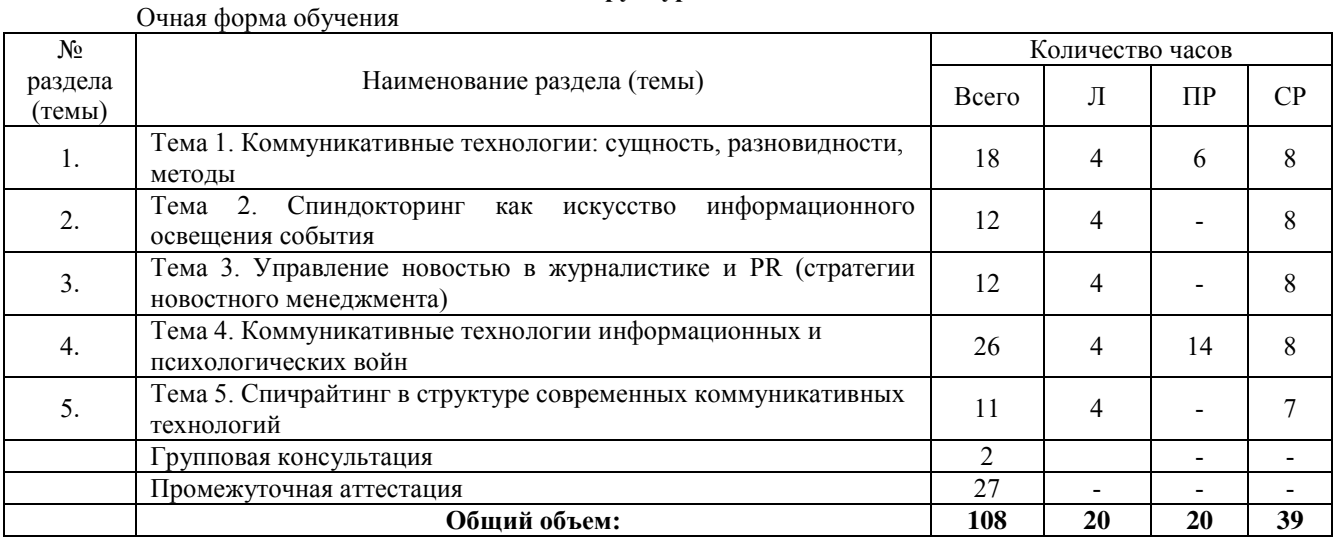

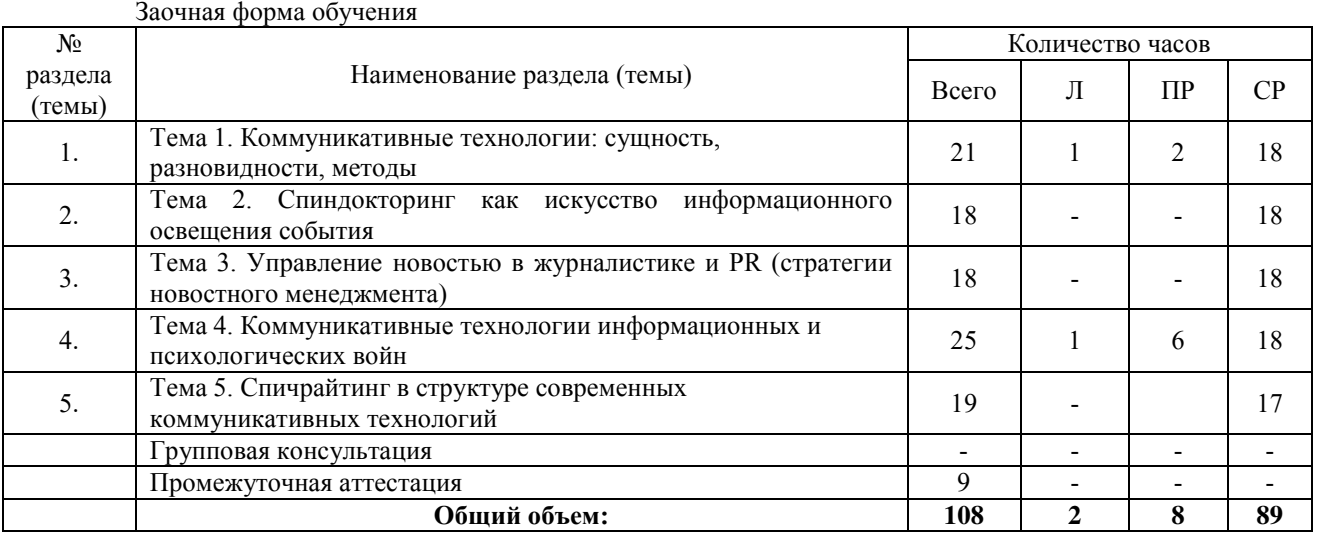

## **5.3. Занятия семинарского типа**

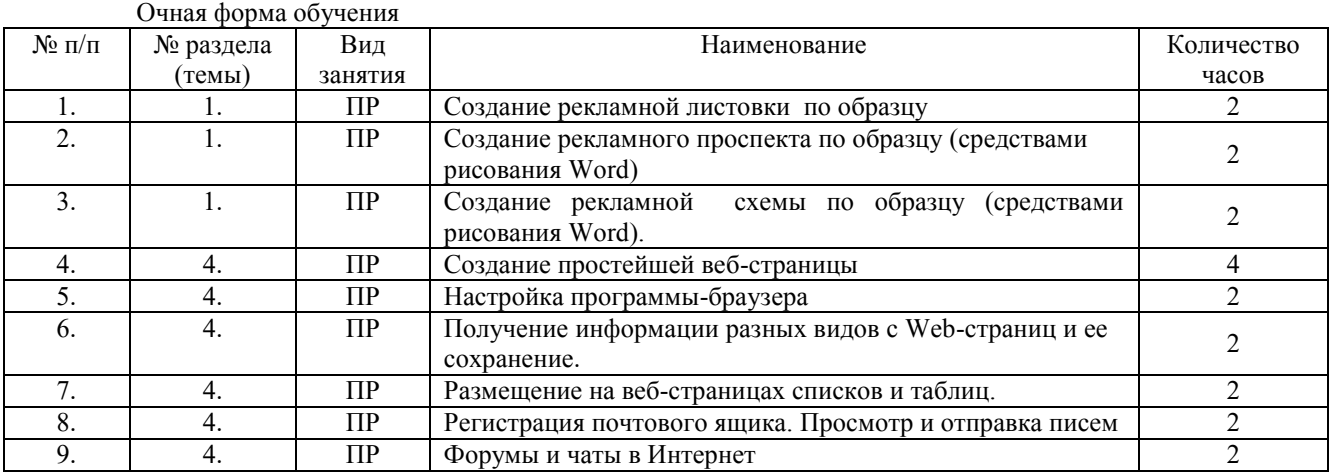

#### Заочная форма обучения.  $\overline{N_2}$  п/п № раздела (темы) Вид занятия Наименование Количество часов 1. 1. ПР Создание рекламной листовки по образцу<br>2. 4. ПР Создание простейшей веб-страницы 2 2. 14. ПР Создание простейшей веб-страницы 2<br>3. 4. ПР Регистрация почтового ящика. Просмотр и отправка писем 2 1. 1. <sup>4</sup> 1. **IIP** Регистрация почтового ящика. Просмотр и отправка писем 2<br>4. 4. **IIP** Форумы и чаты в Интернет 2 Форумы и чаты в Интернет

# **5.4. Курсовой проект (курсовая работа, реферат, контрольная работа)** Не предусмотрено.

# **5.5. Самостоятельная работа**

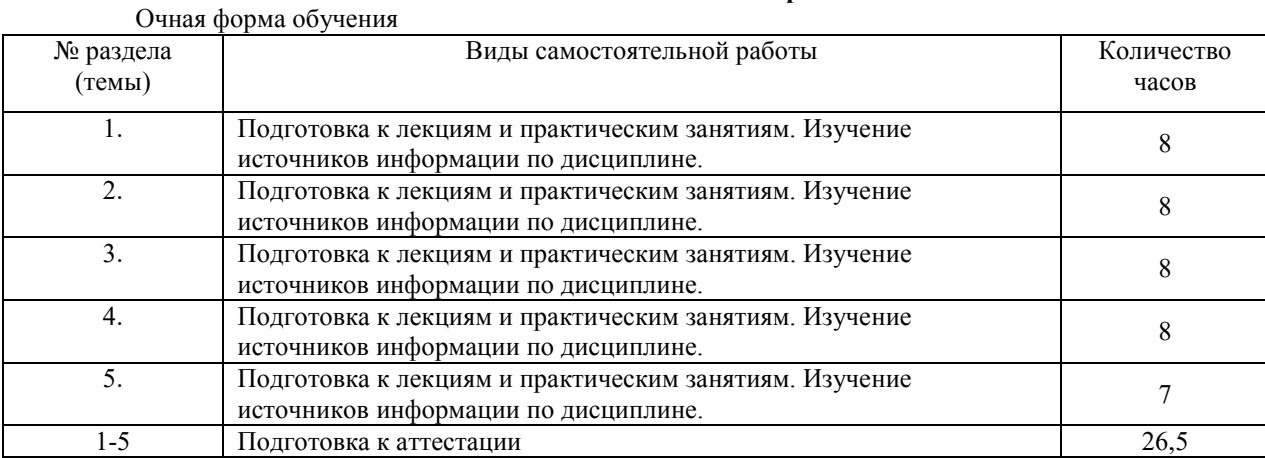

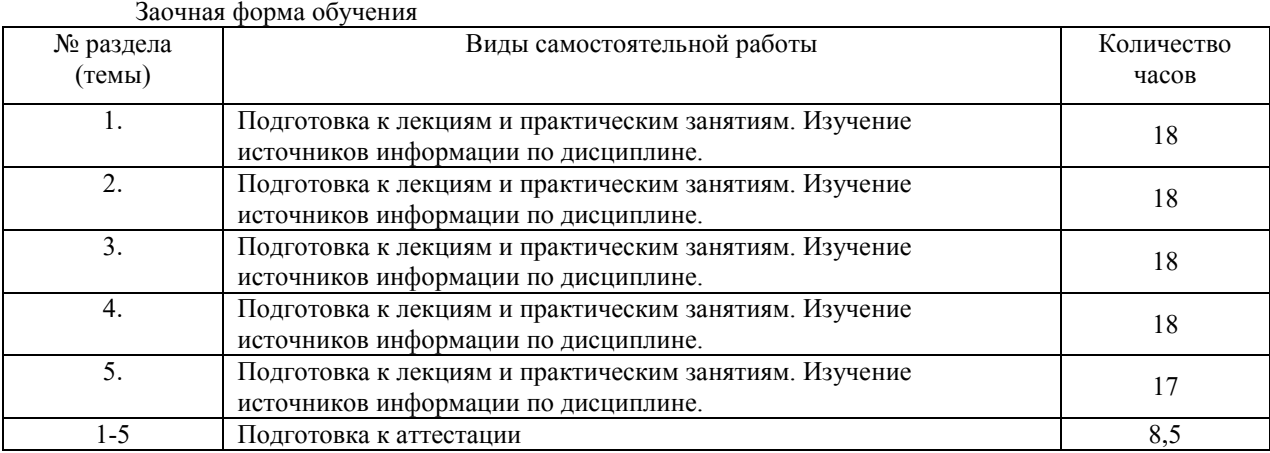

## **6. ОБРАЗОВАТЕЛЬНЫЕ ТЕХНОЛОГИИ**

**Информационные технологии, используемые при осуществлении образовательного процесса по дисциплине**

*Основные технологии обучения:*

- работа с информацией, в том числе с использованием ресурсов сети Интернет;
- подготовка и реализация проектов (мультимедийных презентаций и пр.) по заранее заданной теме;
- исследование конкретной темы и оформление результатов в виде доклада с презентацией;
- работа с текстами учебника, дополнительной литературой;
- выполнение индивидуальных заданий.

*Информационные технологии, используемые при осуществлении образовательного процесса по дисциплине:*

сбор, хранение, систематизация, обработка и представление учебной и научной информации;

 обработка различного рода информации с применением современных информационных технологий;

 самостоятельный поиск дополнительного учебного и научного материала, с использованием поисковых систем и сайтов сети Интернет, электронных энциклопедий и баз данных;

 использование образовательных технологий в рамках ЭИОС для рассылки, переписки и обсуждения возникших учебных проблем.

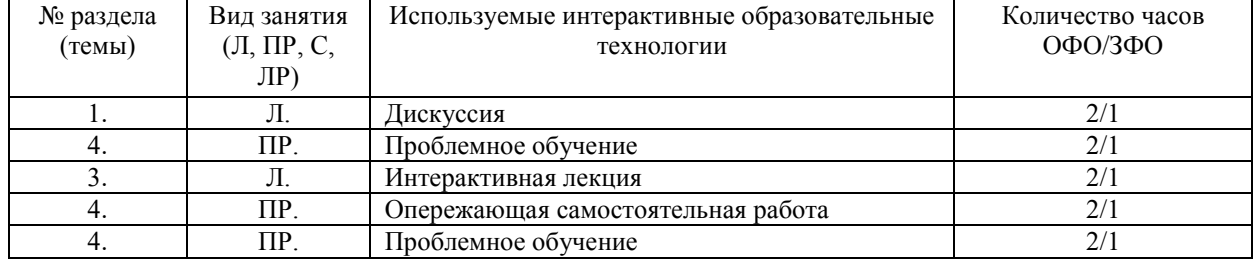

#### **Интерактивные и активные образовательные технологии**

## Практическая подготовка обучающихся

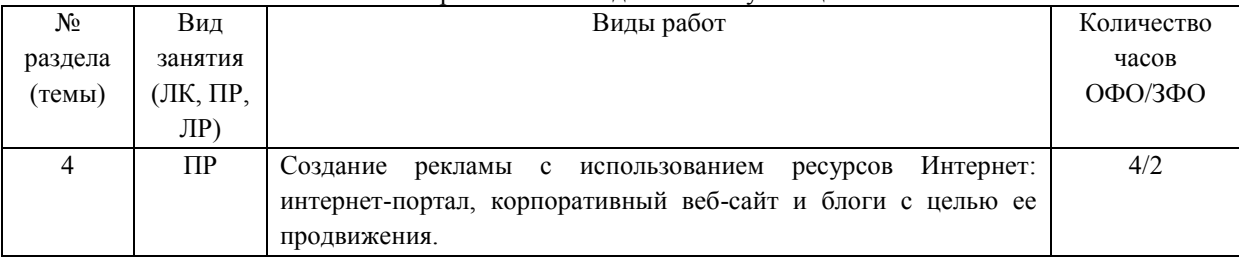

# **7. ФОНД ОЦЕНОЧНЫХ СРЕДСТВ (ОЦЕНОЧНЫЕ МАТЕРИАЛЫ) ДЛЯ ТЕКУЩЕГО КОНТРОЛЯ УСПЕВАЕМОСТИ, ПРОМЕЖУТОЧНОЙ АТТЕСТАЦИИ**

Фонд оценочных средств (оценочные материалы) для текущего контроля успеваемости, промежуточной аттестации по дисциплине приводятся в приложении.

# **8. УЧЕБНО-МЕТОДИЧЕСКОЕ И ИНФОРМАЦИОННОЕ ОБЕСПЕЧЕНИЕ ДИСЦИПЛИНЫ 8.1. Основная литература**

1. Алексеев, А. А. Основы параллельного программирования с использованием Visual Studio 2010 : учебное пособие / А. А. Алексеев. — 3-е изд. — Москва, Саратов : Интернет-Университет Информационных Технологий (ИНТУИТ), Ай Пи Ар Медиа, 2020. — 330 c. — ISBN 978-5-4497-0341-5. — Режим доступа: [http://www.iprbookshop.ru/89456.html.](http://www.iprbookshop.ru/89456.html) – [ЭБС](http://www.iprbookshop.ru/89456.html) «IPRbooks».

2. Ефромеев, Н. М. Основы web-программирования : учебное пособие / Н. М. Ефромеев, Е. В. Ефромеева. — Саратов : Вузовское образование, 2019. — 128 c. — ISBN 978-5-4487-0529-8. — Режим доступа: [http://www.iprbookshop.ru/86300.html.](http://www.iprbookshop.ru/86300.html) – [ЭБС](http://www.iprbookshop.ru/86300.html) «IPRbooks».

3. Воронцов, Ю. А. WEB-программирование распределённых информационных систем : учебное пособие / Ю. А. Воронцов, А. В. Козинец. — Москва : Московский технический университет связи и информатики, 2017. — 65 c. — ISBN 2227-8397. — Режим доступа: [http://www.iprbookshop.ru/92420.html.](http://www.iprbookshop.ru/92420.html) – ЭБС «IPRbooks».

### **8.2. Дополнительная литература**

1. Туральчук, К. А. Параллельное программирование с помощью языка C# / К. А. Туральчук. — 3-е изд. — Москва : Интернет-Университет Информационных Технологий (ИНТУИТ), Ай Пи Эр Медиа, 2019. — 189 c. — ISBN 978-5-4486-0506-2. — Режим доступа: [http://www.iprbookshop.ru/79714.html.](http://www.iprbookshop.ru/79714.html) – [ЭБС](http://www.iprbookshop.ru/79714.html) «IPRbooks».

2. Снетков, В. М. Прикладное программирование на C# в среде VS.NET 2008 : практикум / В. М. Снетков. — 3-е изд. — Москва : Интернет-Университет Информационных Технологий (ИНТУИТ), Ай Пи Ар Медиа, 2020. — 1690 c. — ISBN 978-5-4497-0556-3. — Режим доступа: [http://www.iprbookshop.ru/94859.html.](http://www.iprbookshop.ru/94859.html) – ЭБС «IPRbooks».

3. Беликова, С. А. Основы HTML и CSS: проектирование и дизайн веб-сайтов : учебное пособие по курсу «Web-разработка» / С. А. Беликова, А. Н. Беликов. — Ростов-на-Дону, Таганрог : Издательство Южного федерального университета, 2020. — 174 c. — ISBN 978-5-9275-3435-7. — Режим доступа: [http://www.iprbookshop.ru/100186.html.](http://www.iprbookshop.ru/100186.html) – [ЭБС](http://www.iprbookshop.ru/100186.html) «IPRbooks».

### **8.3 Программное обеспечение**

Microsoft Windows, Консультант плюс, Microsoft Office 2007 Standard

### **8.4. Профессиональные базы данных**

База данных Scopus -<http://elsevierscience.ru/products/scopus/>

Международная реферативная база журналов и статей Web of Science <https://www.clarivate.ru/products/web-of-science/>

# **8.5. Информационные справочные системы**

АНО ВО СКСИ - 1С: Библиотека Справочно-правовая система «КонсультантПлюс» — [http://www.](http://www/) consultant.ru/ *Поисковые системы* <https://www.yandex.ru/> <https://www.rambler.ru/> <https://accounts.google.com/> <https://www.yahoo.com/>

### **8.6. Интернет-ресурсы**

Бесплатная электронная библиотека онлайн «Единое окно доступа к образовательным ресурсам» [http://www.window.edu.ru](http://www.window.edu.ru/)

Единая коллекция цифровых образовательных ресурсов -<http://school-collection.edu.ru/>

Электронная библиотека «Все учебники» -<http://www.vse-ychebniki.ru/>

Электронно-библиотечная система «IPRBooks» -<http://www.iprbookshop.ru/>

Научная электронная библиотека -<http://www.elibrary.ru/>

Портал открытых данных –<https://data.gov.ru/>

Научная электронная библиотека «Киберленинка» -<http://cyberleninka.ru/>

Федеральный центр информационно- образовательных ресурсов - <http://fcior.edu.ru/>

Свободная энциклопедия «Википедия»- [https://ru.wikipedia.org](https://ru.wikipedia.org/)

Национальная Электронная Библиотека (НЭБ)-https[://нэб.рф](https://нэб.рф/)

Образовательный портал GeekBrains с доступом к онлайн-обучению (Learning Management System) и к курсам по четырем направлениям: программирование, дизайн, управление и маркетинг <https://university.geekbrains.ru/>

Деловое информационное пространство РБК - [www.rbk.ru](http://www.rbk.ru/)

Международная Ассоциация по связям с общественностью (IPRA) [- https://www.ipra.org/](https://www.ipra.org/)

### **8.7. Методические указания по освоению дисциплины**

Аудиторные занятия планируются в рамках такой образовательной технологии, как проблемноориентированный подход с учетом профессиональных и личностных особенностей обучающихся. Это позволяет учитывать исходный уровень знаний обучающихся, а также существующие технические возможности обучения.

Методологической основой преподавания дисциплины являются научность и объективность.

Лекция является первым шагом подготовки студентов к практическим занятиям. Проблемы, поставленные в ней, на практическом занятии приобретают конкретное выражение и решение.

Преподаватель на вводной лекции определяет структуру дисциплины, поясняет цели и задачи изучения дисциплины, формулирует основные вопросы и требования к результатам освоения. При проведении лекций, как правило, выделяются основные понятия и определения.

На первом занятии преподаватель доводит до обучающихся требования к текущей и промежуточной аттестации, порядок работы в аудитории и нацеливает их на проведение самостоятельной работы с учетом количества часов, отведенных на нее учебным планом по направлению подготовки 42.03.01 Реклама и связи с общественностью и рабочей программой по дисциплине.

### *Методические указания для подготовки к лекции*

Аудиторные занятия планируются в рамках такой образовательной технологии, как проблемноориентированный подход с учетом профессиональных и личностных особенностей обучающихся. Это позволяет учитывать исходный уровень знаний обучающихся, а также существующие технические возможности обучения.

Методологической основой преподавания дисциплины являются научность и объективность.

Лекция является первым шагом подготовки студентов к практическим занятиям. Проблемы, поставленные в ней, на практическом занятии приобретают конкретное выражение и решение.

Преподаватель на вводной лекции определяет структуру дисциплины, поясняет цели и задачи изучения дисциплины, формулирует основные вопросы и требования к результатам освоения. При проведении лекций, как правило, выделяются основные понятия и определения. При описании закономерностей обращается особое внимание на сравнительный анализ конкретных примеров.

На первом занятии преподаватель доводит до обучающихся требования к текущей и промежуточной аттестации, порядок работы в аудитории и нацеливает их на проведение самостоятельной работы с учетом количества часов, отведенных на нее учебным планом по направлению подготовки 42.03.01 Реклама и связи с общественностью и рабочей программой по дисциплине.

Рекомендуя литературу для самостоятельного изучения, преподаватель поясняет, каким образом максимально использовать возможности, предлагаемые библиотекой АНО ВО СКСИ, в том числе ее электронными ресурсами, а также сделает акцент на привлечение ресурсов сети Интернет и профессиональных баз данных для изучения практики.

Выбор методов и форм обучения по дисциплине определяется:

– общими целями образования, воспитания, развития и психологической подготовки обучающихся;

– особенностями учебной дисциплины и спецификой ее требований к отбору дидактических методов;

– целями, задачами и содержанием материала конкретного занятия;

- временем, отведенным на изучение того или иного материала;
- уровнем подготовленности обучающихся;

– уровнем материальной оснащенности, наличием оборудования, технических средств.

Лекции дают обучающимся систематизированные знания по дисциплине, концентрируют их внимание на наиболее сложных и важных вопросах.

Лекции обычно излагаются в традиционном или в проблемном стиле. Проблемный стиль позволяет стимулировать активную познавательную деятельность обучающихся и их интерес к дисциплине, формировать творческое мышление, прибегать к противопоставлениям и сравнениям, делать обобщения, активизировать внимание обучающихся путем постановки проблемных вопросов, поощрять дискуссию. Во время лекционных занятий рекомендуется вести конспектирование учебного материала, обращать внимание на формулировки и категории, раскрывающие суть того или иного явления или процессов, выводы и практические рекомендации.

В конце лекции делаются выводы и определяются задачи на самостоятельную работу. Во время лекционных занятий рекомендуется вести конспектирование учебного материала, обращать внимание на формулировки и категории, раскрывающие суть того или иного явления или процессов, научные выводы и практические рекомендации. В случае недопонимания какой-либо части предмета следует задать вопрос в установленном порядке преподавателю.

Конспект – это систематизированное, логичное изложение материала источника. Различаются четыре типа конспектов:

*План-конспект* – это развернутый детализированный план, в котором достаточно подробные записи приводятся по тем пунктам плана, которые нуждаются в пояснении.

*Текстуальный конспект* – это воспроизведение наиболее важных положений и фактов источника.

*Свободный конспект* – это четко и кратко сформулированные (изложенные) основные положения в результате глубокого осмысливания материала. В нем могут присутствовать выписки, цитаты, тезисы; часть материала может быть представлена планом.

*Тематический конспект* – составляется на основе изучения ряда источников и дает более или менее исчерпывающий ответ по какой-то схеме (вопросу).

Подготовленный конспект и рекомендуемая литература используются при подготовке к и практическим занятиям. Подготовка сводится к внимательному прочтению учебного материала, к выводу с карандашом в руках всех утверждений, к решению примеров, задач, к ответам на вопросы. Примеры, задачи, вопросы по теме являются средством самоконтроля.

### *Методические указания по подготовке к практическим занятиям*

Целью практических занятий является углубление и закрепление теоретических знаний, полученных обучающимися на лекциях и в процессе самостоятельного изучения учебного материала, а, следовательно, формирование у них определенных умений и навыков.

В ходе подготовки к практическому занятию необходимо прочитать конспект лекции, изучить основную литературу, ознакомиться с дополнительной литературой, выполнить выданные преподавателем практические задания. При этом учесть рекомендации преподавателя и требования программы. Дорабатывать свой конспект лекции, делая в нем соответствующие записи из литературы. Желательно при подготовке к практическим занятиям по дисциплине одновременно использовать несколько источников, раскрывающих заданные вопросы.

Работа над литературой, состоит из трёх этапов – чтения работы, её конспектирования, заключительного обобщения сути изучаемой работы. Прежде, чем браться за конспектирование, скажем, статьи, следует её хотя бы однажды прочитать, чтобы составить о ней предварительное мнение, постараться выделить основную мысль или несколько базовых точек, опираясь на которые можно будет в дальнейшем работать с текстом. Конспектирование – дело очень тонкое и трудоёмкое, в общем виде может быть определено как фиксация основных положений и отличительных черт рассматриваемого труда вкупе с творческой переработкой идей, в нём содержащихся. Конспектирование – один из эффективных способов усвоения письменного текста. Достоинством заключительного обобщения как самостоятельного этапа работы с текстом является то, что здесь читатель, будучи автором обобщений, отделяет себя от статьи, что является гарантией независимости читателя от текста.

#### *Методические указания по выполнению практических заданий*

Ответы на вопросы проблемного характера

В процессе выполнения практических заданий, которые предполагают подготовку ответа на вопрос проблемного характера, мотивирующего студента к размышлению по поводу определенной проблемы или содержат требование прокомментировать высказывание того или иного мыслителя, следует придерживаться следующего алгоритма работы:

- 1) Необходимо определить ключевую проблему, содержащуюся в вопросе, и сформулировать ее суть;
- 2) Раскрыть свое понимание (интерпретацию высказанной идеи);
- 3) Обосновать и аргументировать собственную точку зрения по данному вопросу.

Выполнение подобных дидактических задач, содержащих определенную проблемную ситуацию, требующую непосредственного разрешения, активизирует процесс мышления, побуждая к аналитической деятельности, к мобилизации знаний, умения размышлять. Вхождение в процесс поиска решения придает вновь приобретаемому знанию личностный смысл и значение, способствует переводу из мировоззренческого плана восприятия в сферу формирования внутренних убеждений и активизации принципа деятельностного отношения к действительности.

### *Методические указания по организации самостоятельной работы обучающегося*

Для индивидуализации образовательного процесса самостоятельную работу (СР) можно разделить на базовую и дополнительную.

Базовая СР обеспечивает подготовку обучающегося к текущим аудиторным занятиям и контрольным мероприятиям для всех дисциплин учебного плана. Результаты этой подготовки проявляются в активности обучающегося на занятиях и в качестве выполненных контрольных работ, тестовых заданий, сделанных докладов и других форм текущего контроля. Базовая СР может включать следующие формы работ: изучение лекционного материала, предусматривающие проработку конспекта лекций и учебной литературы; поиск (подбор) и обзор литературы и электронных источников информации по индивидуально заданной проблеме курса; выполнение домашнего задания или домашней контрольной работы, выдаваемых на практических занятиях; изучение материала, вынесенного на самостоятельное изучение; подготовка к практическим занятиям; подготовка к контрольной работе или коллоквиуму; подготовка к зачету, аттестациям; написание реферата (эссе) по заданной проблеме.

Дополнительная СР направлена на углубление и закрепление знаний обучающегося, развитие аналитических навыков по проблематике учебной дисциплины. К ней относятся: подготовка к экзамену; выполнение курсовой работы или проекта; исследовательская работа и участие в научных студенческих

конференциях, семинарах и олимпиадах; анализ научной публикации по заранее определенной преподавателем теме; анализ статистических и фактических материалов по заданной теме, проведение расчетов, составление схем и моделей на основе статистических материалов и др.

В учебном процессе выделяют два вида самостоятельной работы: аудиторная и внеаудиторная. Аудиторная самостоятельная работа по дисциплине выполняется на учебных занятиях под непосредственным руководством преподавателя и по его заданиям. Основными формами самостоятельной работы обучающегося с участием преподавателей являются: текущие консультации; коллоквиум как форма контроля освоения теоретического содержания дисциплин; прием и разбор домашних заданий (в часы практических занятий) и  $\pi$ 

Внеаудиторная самостоятельная работа выполняется обучающимся по заданию преподавателя, но без его непосредственного участия. Основными формами самостоятельной работы обучающихся без участия преподавателей являются: формирование и усвоение содержания конспекта лекций на базе рекомендованной лектором учебной литературы, включая информационные образовательные ресурсы (электронные учебники, электронные библиотеки и др.); написание рефератов, эссе; подготовка к практическим занятиям (подготовка сообщений, докладов, заданий); составление аннотированного списка статей из соответствующих журналов по отраслям знаний (педагогических, психологических, методических и др.); углубленный анализ научнометодической литературы (подготовка рецензий, аннотаций на статью, пособие и др.); выполнение заданий по сбору материала во время практики; овладение студентами конкретных учебных модулей, вынесенных на самостоятельное изучение; подбор материала, который может быть использован для написания рефератов, курсовых и квалификационных работ; подготовка презентаций; составление глоссария, кроссворда по конкретной теме; подготовка к занятиям, проводимым с использованием активных форм обучения (круглые столы, диспуты, деловые игры); анализ деловых ситуаций (мини-кейсов). Границы между этими видами работ относительны, а сами виды самостоятельной работы пересекаются.

### *Методические указания по изучению специальной методической литературы и анализа научных источников*

Всю литературу можно разделить на учебники и учебные пособия, оригинальные научные монографические источники, научные публикации в периодической печати. Из них можно выделить литературу основную (рекомендуемую), дополнительную и литературу для углубленного изучения дисциплины.

Изучение дисциплины следует начинать с учебника, поскольку учебник – это книга, в которой изложены основы научных знаний по определенному предмету в соответствии с целями и задачами обучения, установленными программой.

При работе с литературой следует учитывать, что имеются различные виды чтения, и каждый из них используется на определенных этапах освоения материала.

Предварительное чтение направлено на выявление в тексте незнакомых терминов и поиск их значения в справочной литературе. В частности, при чтении указанной литературы необходимо подробнейшим образом анализировать понятия.

Сквозное чтение предполагает прочтение материала от начала до конца. Сквозное чтение литературы из приведенного списка дает возможность обучающемуся сформировать свод основных понятий из изучаемой области и свободно владеть ими.

Выборочное – наоборот, имеет целью поиск и отбор материала. В рамках данного курса выборочное чтение, как способ освоения содержания курса, должно использоваться при подготовке к практическим занятиям по соответствующим разделам.

Аналитическое чтение – это критический разбор текста с последующим его конспектированием. Освоение указанных понятий будет наиболее эффективным в том случае, если при чтении текстов обучающийся будет задавать к этим текстам вопросы. Часть из этих вопросов сформулирована в приведенном в ФОС перечне вопросов для собеседования. Перечень этих вопросов ограничен, поэтому важно не только содержание вопросов, но сам принцип освоения литературы с помощью вопросов к текстам.

Целью изучающего чтения является глубокое и всестороннее понимание учебной информации.

Есть несколько приемов изучающего чтения:

1. Чтение по алгоритму предполагает разбиение информации на блоки: название; автор; источник; основная идея текста; фактический материал; анализ текста путем сопоставления имеющихся точек зрения по рассматриваемым вопросам; новизна.

2. Прием постановки вопросов к тексту имеет следующий алгоритм: медленно прочитать текст, стараясь понять смысл изложенного; выделить ключевые слова в тексте; постараться понять основные идеи, подтекст и общий замысел автора.

3. Прием тезирования заключается в формулировании тезисов в виде положений, утверждений, выводов.

К этому можно добавить и иные приемы: прием реферирования, прием комментирования.

Важной составляющей любого солидного научного издания является список литературы, на которую ссылается автор. При возникновении интереса к какой-то обсуждаемой в тексте проблеме всегда есть возможность обратиться к списку относящейся к ней литературы. В этом случае вся проблема как бы

разбивается на составляющие части, каждая из которых может изучаться отдельно от других. При этом важно не терять из вида общий контекст и не погружаться чрезмерно в детали, потому что таким образом можно не увидеть главного.

#### *Методические указания по подготовке к устному опросу*

Самостоятельная работа студентов включает подготовку к устному опросу на практических занятиях. Для этого студент изучает лекции, основную и дополнительную литературу, публикации, информацию из Интернет-ресурсов. Кроме того, изучению должны быть подвергнуты различные источники права, как регламентирующие правоотношения, возникающие в рамках реализации основ права, так и отношения, что предопределяют реализацию их, либо следуют за ними.

Тема и вопросы к практическим занятиям по дисциплине доводятся до студентов заранее. Эффективность подготовки студентов к устному опросу зависит от качества ознакомления с рекомендованной литературой. Для подготовки к устному опросу студенту необходимо ознакомиться с материалом, посвященным теме практического занятия, в рекомендованной литературе, записях с лекционного занятия, обратить внимание на усвоение основных понятий дисциплины, выявить неясные вопросы и подобрать дополнительную литературу для их освещения, составить тезисы выступления по отдельным проблемным аспектам. В среднем, подготовка к устному опросу по одному практическому занятию занимает от 2 до 4 часов в зависимости от сложности темы и особенностей организации студентом своей самостоятельной работы.

### *Методические указания по подготовке к промежуточной аттестации*

Промежуточная аттестация по дисциплине проводится в форме экзамена.

Промежуточная аттестация по дисциплине в форме экзамена определяются на основании результатов текущего контроля успеваемости студента в течение периода обучения.

На промежуточной аттестации определяется качество и объем усвоенных студентами знаний, способность к обобщению, анализу, восприятию информации, постановки цели и выбору путей ее достижения, а также умение работать с нормативными документами в рамках дисциплины. Она может проводиться в устной или письменной формах. Форму проведения определяет кафедра.

Подготовка к промежуточной аттестации – процесс индивидуальный. Тем не менее, существуют некоторые правила, знания которых могут быть полезны для всех. Залогом успешной сдачи промежуточной аттестации является систематическая работа над учебной дисциплиной в течение триместра. Подготовку желательно вести, исходя из требований программы учебной дисциплины.

Целесообразно пошаговое освоение материала, выполнение различных заданий по мере изучения соответствующих содержательных разделов дисциплины. Если, готовясь к промежуточной аттестации, вы испытываете затруднения, обращайтесь за советом к преподавателю, тем более что при систематической подготовке у вас есть такая возможность.

Готовясь к промежуточной аттестации, лучше всего сочетать повторение теоретических вопросов с выполнением практических заданий. Требования к знаниям студентов определены федеральным государственным образовательным стандартом и рабочей программой дисциплины.

Цель промежуточной аттестации — проверка и оценка уровня полученных студентом специальных познаний по учебной дисциплине и соответствующих им умений и навыков, а также умения логически мыслить, аргументировать избранную научную позицию, реагировать на дополнительные вопросы, ориентироваться в массиве информации, дефиниций и категорий права. Оценке подлежат правильность и грамотность речи студента, а также его достижения в течение триместра.

Дополнительной целью промежуточной аттестации является формирование у студентов таких качеств, как организованность, ответственность, трудолюбие, принципиальность, самостоятельность. Таким образом, проверяется сложившаяся у студента система знаний по дисциплине, что играет большую роль в подготовке будущего специалиста, способствует получению им фундаментальной и профессиональной подготовки.

При подготовке к промежуточной аттестации важно правильно и рационально распланировать свое время, чтобы успеть на качественно высоком уровне подготовиться к ответам по всем вопросам. Во время подготовки к студенты также систематизируют знания, которые они приобрели при изучении основных тем курса в течение триместра. Это позволяет им уяснить логическую структуру дисциплины, объединить отдельные темы единую систему, увидеть перспективы ее развития.

Самостоятельная работа по подготовке к промежуточной аттестации во время сессии должна планироваться студентом, исходя из общего объема вопросов, вынесенных на зачет, так, чтобы за предоставленный для подготовки срок он смог равномерно распределить приблизительно равное количество вопросов для ежедневного изучения (повторения). Важно, чтобы один последний день (либо часть его) был выделен для дополнительного повторения всего объема вопросов в целом. Это позволяет студенту самостоятельно перепроверить усвоение материала.

# **9. МАТЕРИАЛЬНО-ТЕХНИЧЕСКОЕ ОБЕСПЕЧЕНИЕ ДИСЦИПЛИНЫ**

### *Требования к материально-техническому обеспечению дисциплины*

Для проведения занятий лекционного и семинарского типа используются аудитории, оборудованные мультимедийными средствами обучения: экраном, проектором, ноутбуком (при отсутствии экрана, ноутбука и проектора – учебная доска).

Для проведения промежуточной аттестации по дисциплине используются аудитория, оснащенная учебной мебелью, экраном, ноутбуком и проектор (при отсутствии экрана, ноутбука и проектора – учебная доска).

Для самостоятельной работы обучающихся используется аудитория, оснащенная компьютерной техникой с возможностью подключения к сети Интернет и обеспечением доступа в электронную информационно-образовательную среду организации.

Для практической подготовки обучающихся используются аудитория, оснащенная учебной мебелью, экраном, ноутбуком и проектор (при отсутствии экрана, ноутбука и проектора – учебная доска).

Использование интернет-ресурсов предполагает проведение занятий в компьютерных классах с выходом в Интернет. В компьютерных классах обучающиеся имеют доступ к информационным ресурсам, к базе данных библиотеки (электронно-библиотечная система-[http://www.iprbookshop.ru](http://www.iprbookshop.ru/) / https://urait.ru).

## **10. ОСОБЕННОСТИ ОСВОЕНИЯ ДИСЦИПЛИНЫ ЛИЦАМИ С ОГРАНИЧЕННЫМИ ВОЗМОЖНОСТЯМИ ЗДОРОВЬЯ**

Обучающимся с ограниченными возможностями здоровья предоставляются специальные учебники, учебные пособия и дидактические материалы, специальные технические средства обучения коллективного и индивидуального пользования, услуги ассистента (тьютора), оказывающего обучающимся необходимую техническую помощь, а также услуги сурдопереводчиков и тифлосурдопереводчиков. Организация обеспечивает печатными и/или электронными образовательными ресурсами в формах адаптированных к ограничениям их здоровья.

Освоение дисциплины обучающимися с ограниченными возможностями здоровья может быть организовано совместно с другими обучающимися, а также в отдельных группах.

Освоение дисциплины обучающимися с ограниченными возможностями здоровья осуществляется с учетом особенностей психофизического развития, индивидуальных возможностей и состояния здоровья.

В целях доступности получения высшего образования по образовательной программе лицами с ограниченными возможностями здоровья при освоении дисциплины обеспечивается:

1) для лиц с ограниченными возможностями здоровья по зрению:

– присутствие тьютора, оказывающий студенту необходимую техническую помощь с учетом индивидуальных особенностей (помогает занять рабочее место, передвигаться, прочитать и оформить задание, в том числе, записывая под диктовку),

– письменные задания, а также инструкции о порядке их выполнения оформляются увеличенным шрифтом,

– специальные учебники, учебные пособия и дидактические материалы (имеющие крупный шрифт или аудиофайлы),

– индивидуальное равномерное освещение не менее 300 люкс,

– при необходимости студенту для выполнения задания предоставляется увеличивающее устройство;

2) для лиц с ограниченными возможностями здоровья по слуху:

– присутствие ассистента, оказывающий студенту необходимую техническую помощь с учетом индивидуальных особенностей (помогает занять рабочее место, передвигаться, прочитать и оформить задание, в том числе, записывая под диктовку),

– обеспечивается наличие звукоусиливающей аппаратуры коллективного пользования, при необходимости обучающемуся предоставляется звукоусиливающая аппаратура индивидуального пользования;

– обеспечивается надлежащими звуковыми средствами воспроизведения информации;

3) для лиц с ограниченными возможностями здоровья, имеющих нарушения опорно-двигательного аппарата:

– письменные задания выполняются на компьютере со специализированным программным обеспечением или надиктовываются тьютору;

– по желанию обучающегося задания могут выполняться в устной форме.

## **Приложение к рабочей программе дисциплины «Информационная безопасность и защита информации»**

# **ФОНД ОЦЕНОЧНЫХ СРЕДСТВ (ОЦЕНОЧНЫЕ МАТЕРИАЛЫ) ДЛЯ ПРОВЕДЕНИЯ ТЕКУЩЕГО КОНТРОЛЯ УСПЕВАЕМОСТИ И ПРОМЕЖУТОЧНОЙ АТТЕСТАЦИИ**

# **1. ОПИСАНИЕ ПОКАЗАТЕЛЕЙ ОЦЕНИВАНИЯ КОМПЕТЕНЦИЙ, ФОРМИРУЕМЫХ В ПРОЦЕССЕ ОСВОЕНИЯ ДИСЦИПЛИНЫ**

Описание показателей оценивания компетенций, формируемых в процессе освоения дисциплины (модуля), и используемые оценочные средства приведены в таблице 1.

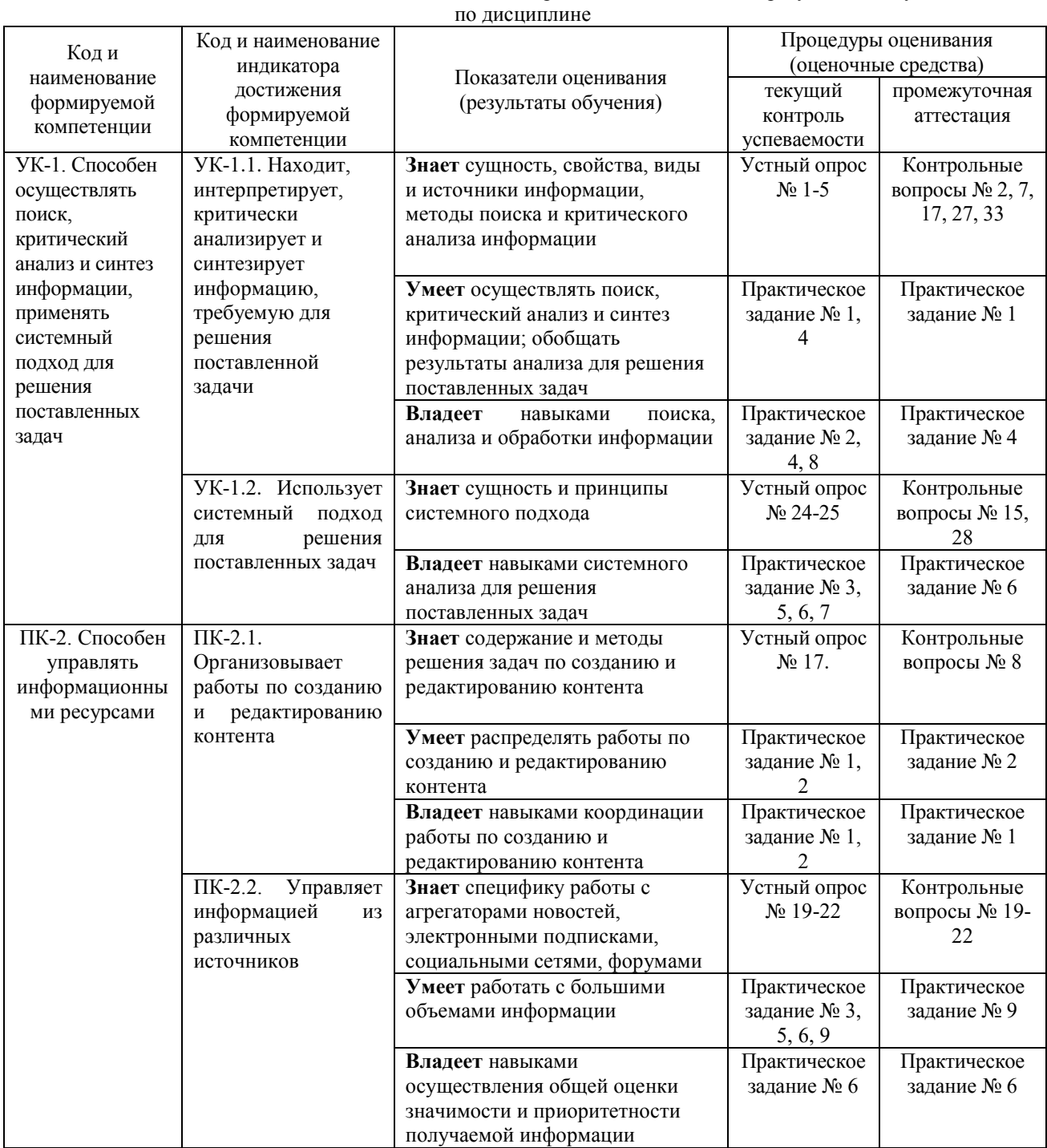

### Таблица 1 – Показатели оценивания и оценочные средства для оценивания результатов обучения

### **2. МЕТОДИЧЕСКИЕ МАТЕРИАЛЫ, ОПРЕДЕЛЯЮЩИЕ ПРОЦЕДУРЫ ОЦЕНИВАНИЯ**

### **2.1. Методические материалы, определяющие процедуры оценивания в рамках текущего контроля успеваемости**

Процедура оценивания происходит с использованием метода оценки практических заданий, уровня подготовки студента при ответе на устном опросе

Все виды текущего контроля осуществляются на занятиях семинарского типа.

# **Методическое описание подготовки и проведения практических заданий**

Преподаватель заранее подготавливает весь информационный комплекс, готовит бланки с практическими заданиями. Время решения практических заданий указано в самом бланке. Студенты самостоятельно изучают и прорабатывают теоретический и справочный материал по теме. Практические задания на усмотрение преподавателя могут быть предложены для решения как индивидуально, так и подгруппе студентов (до 3 человек).

Содержание практических заданий, а также критерии и шкала оценки приведены в п.3. Фонда оценочных средств.

#### **Методическое описание подготовки и проведения устного опроса**

Устные опросы проводятся преподавателем во время аудиторных занятий (лекционных или практических).

Основные вопросы для устного опроса доводятся до сведения студентов на предыдущем занятии.

Количество вопросов определяется преподавателем.

Время проведения опроса от 10 минут до 1 академического часа.

Устные опросы необходимо строить так, чтобы вовлечь в тему обсуждения максимальное количество обучающихся в группе, проводить параллели с уже пройденным учебным материалом данной дисциплины и смежными курсами, находить удачные примеры из современной действительности, что увеличивает эффективность усвоения материала на ассоциациях.

Перечень вопросов для проведения устных опросов, а также критерии и шкала оценки приведены в п.3. Фонда оценочных средств.

### **2.2. Методические материалы, определяющие процедуры оценивания в рамках промежуточной аттестации**

**Экзамен** – это форма промежуточной аттестации по дисциплине, задачей которой является комплексная оценка уровней достижения планируемых результатов обучения по дисциплине.

Процедура проведения данного оценочного мероприятия включает в себя: собеседование преподавателя со студентами по вопросам экзаменационного билета и практическому заданию.

Билет к экзамену содержит 2 вопроса из перечня контрольных вопросов и 1 практическое задание из перечня, приведенного ниже.

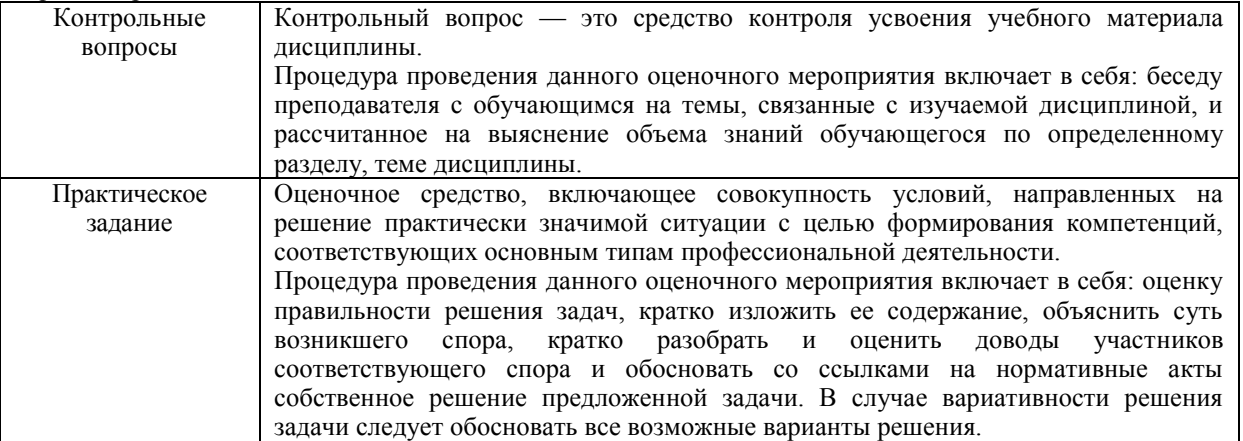

Вопросы к экзамену доводятся до сведения студентов заранее.

При подготовке к ответу пользование учебниками, учебно-методическими пособиями, средствами связи и электронными ресурсами на любых носителях запрещено.

Время на подготовку ответа – от 30 до 45 минут.

На ответ студента по каждому вопросу билета отводится, как правило, 3-5 минут.

По истечении времени подготовки ответа, студент отвечает на вопросы экзаменационного билета и представляет ответ по решению практического задания.

После ответа студента преподаватель может задать дополнительные (уточняющие) вопросы и предложить выполнить практико-ориентированные задания в пределах предметной области.

После окончания ответа преподаватель объявляет обучающемуся оценку по результатам экзамена, а также вносит эту оценку в экзаменационную ведомость, зачетную книжку.

Уровень знаний, умений и навыков обучающегося определяется оценками «отлично», «хорошо», «удовлетворительно», «неудовлетворительно».

# **3. ОЦЕНОЧНЫЕ СРЕДСТВА, КРИТЕРИИ И ШКАЛА ОЦЕНКИ**

**3.1. Типовые задания для текущего контроля успеваемости**

**Типовые практические задания**

**Практическое задание 1. Осуществить поиск, провести анализ и синтез собранной информации; распределить работы по созданию и редактированию контента, обобщить результаты анализа и создать рекламную листовку по образцу.**

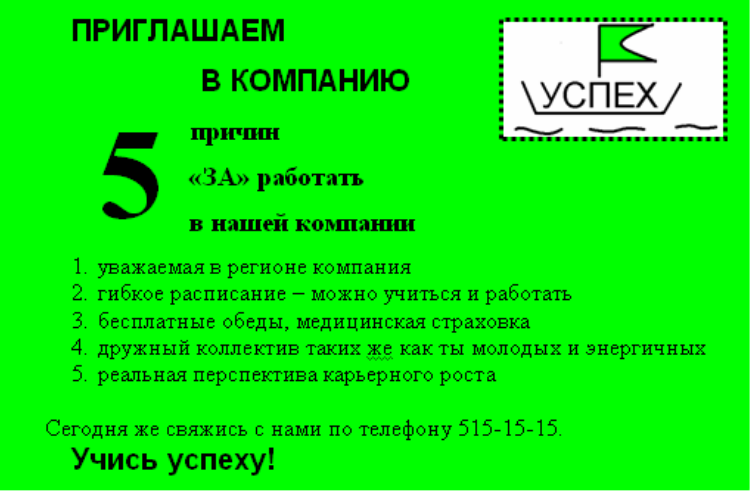

Краткая справка.

Логотип фирменного знака создать в графическом редакторе Paint и скопировать в текстовый документ.

**Практическое задание 2. Используя навыки поиска, анализа и обработки информации, а также навыки координации работы по созданию и редактированию контента создать рекламный проспект по образцу (средствами рисования Word).**

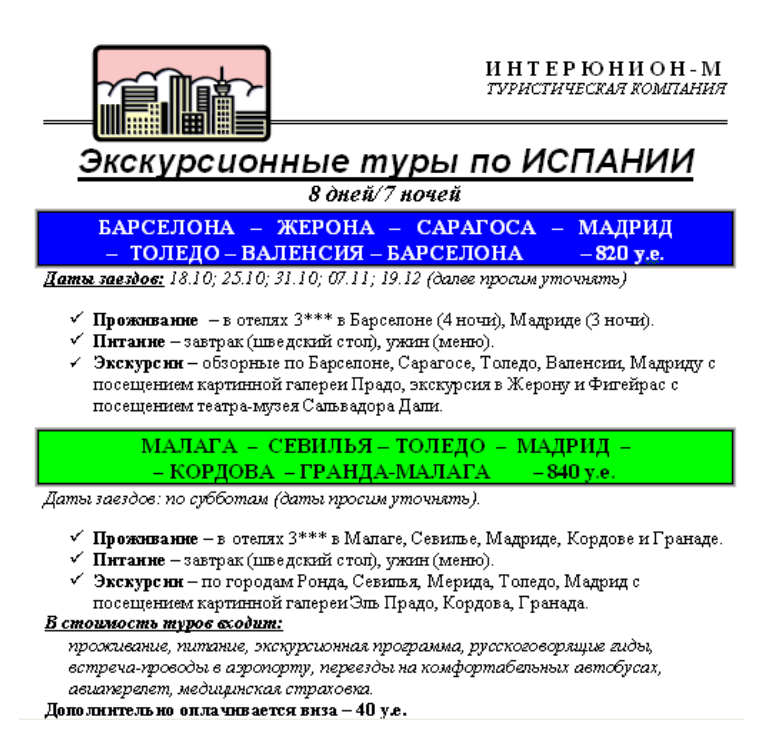

**Практическое задание 3. Используя навыки системного анализа для решения поставленных задач, а также умения работать с большими объемами информации, создать рекламную схему по образцу (средствами рисования Word).** 

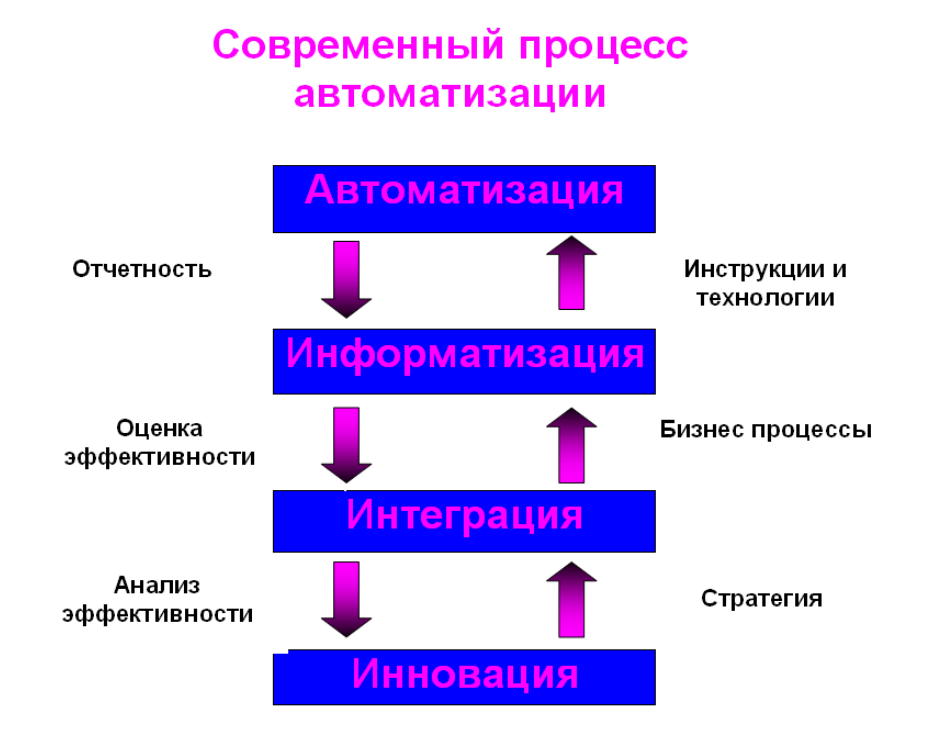

### **Критерии и шкала оценивания типовых практических заданий**

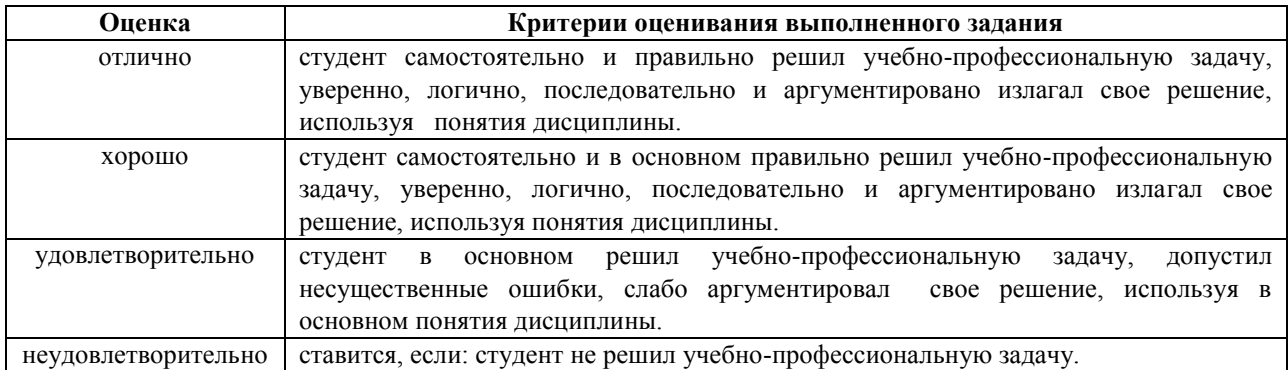

# **Перечень типовых вопросов к устному опросу**

- 1. В чем заключается сущность информации?
- 2. Какими свойствами обладает информация?
- 3. Какие виды информации Вы знаете?
- 4. Перечислите возможные источники получения информации.
- 5. Какие методы поиска и критического анализа информации Вы знаете?
- 6. Информационные ресурсы в рекламе и PR.
- 7. Средства информационных и коммуникационных технологий.
- 8. Общие сведения о применении компьютерных и информационных технологий в рекламе и PR.
- 9. Телекоммуникации в классификации понятия коммуникация.
- 10. Основные направления использования ИКТ в рекламе и PR.
- 11. Возможности графических редакторов в создании имиджа и фирменного стиля компании.
- 12. Обзор и краткая характеристика графического редактора Adobe Photoshop.
- 13. Обзор и краткая характеристика графического редактора Corel Draw.
- 14. Возможности MS Office в профессиональной деятельности специалистов в области рекламы и PR.
- 15. Спиндокторинг как искусство информационного освещения события.
- 16. Содержание контента в спиндокторинге.
- 17. Содержание и методы решения задач по созданию и редактированию контента в спиндокторинге.
- 18. Управление новостью в журналистике и PR (стратегии новостного менеджмента).
- 19. Специфика работы с агрегаторами новостей.
- 20. Специфика работы с электронными подписками.
- 21. Специфика работы с социальными сетями.
- 22. Специфика работы с форумами.
- 23. Какие виды компьютерных сетей Вы знаете?
- 24. Какова сущность системного подхода к применению ресурсов Интернет?
- 25. Каковы принципы системного подхода к применению ресурсов Интернет?
- 26. Что такое интернет-портал?
- 27. Дайте краткую характеристику и особенности корпоративного веб-сайта.
- 28. Блоги как средства PR-деятельности.
- 29. Средства создания веб-сайта.
- 30. Публикация готовых веб-страниц в Интернете.
- 31. Назовите наиболее распространенное программное обеспечение, применяемое PR-специалистами.
- 32. Спичрайтинг в структуре современных коммуникативных технологий
- 33. Технологии партизанского маркетинга

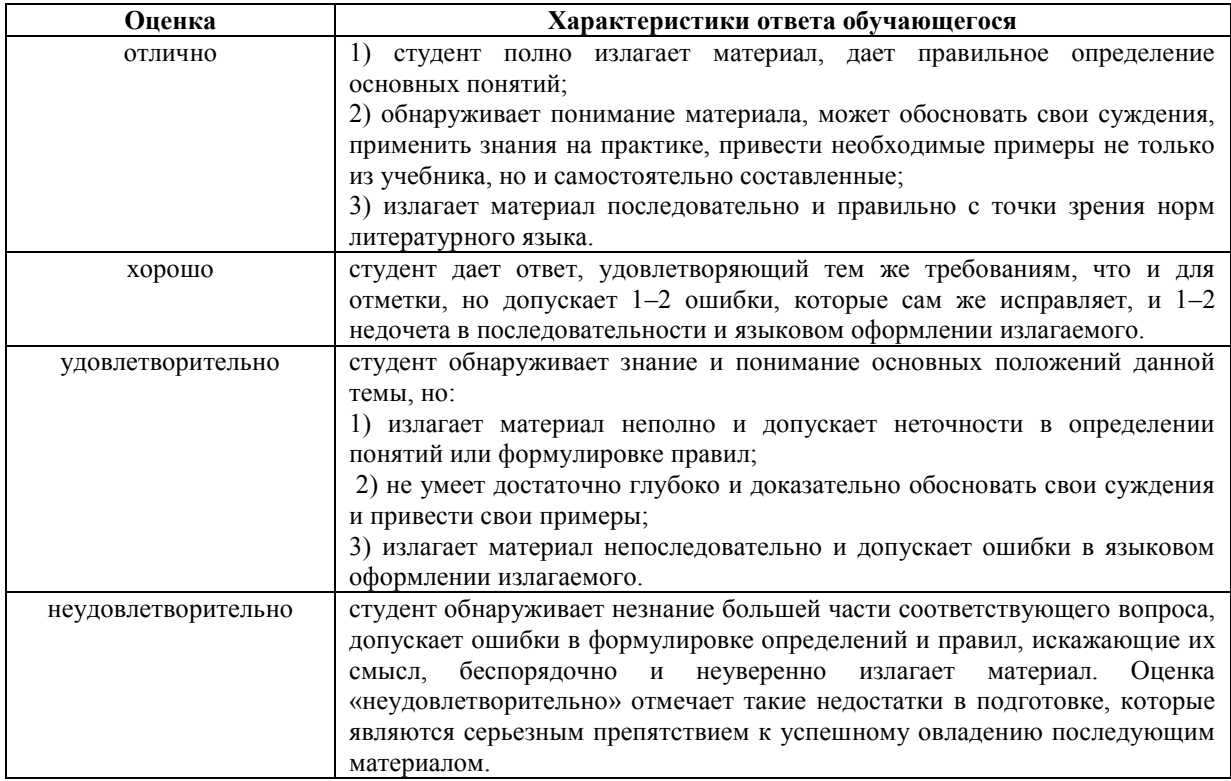

### **3.2. Типовые задания для промежуточной аттестации**

### **Перечень типовых контрольных вопросов к экзамену**

- 1. Блоги как средства PR-деятельности.
- 2. Виды информации.
- 3. Виды компьютерных сетей.
- 4. Возможности MS Office в профессиональной деятельности специалистов в области рекламы и PR.
- 5. Возможности графических редакторов в создании имиджа и фирменного стиля компании.
- 6. Информационные ресурсы в рекламе и PR.
- 7. Источники получения информации.
- 8. Содержание и методы решения задач по созданию и редактированию контента в спиндокторинге.
- 9. Программное обеспечение, применяемое PR-специалистами.
- 10. Обзор и краткая характеристика графического редактора Adobe Photoshop.
- 11. Обзор и краткая характеристика графического редактора Corel Draw.
- 12. Общие сведения о применении компьютерных и информационных технологий в рекламе и PR.
- 13. Основные направления использования ИКТ в рекламе и PR.
- 14. Понятие Интернет-портала.
- 15. Принципы системного подхода к применению ресурсов Интернет.
- 16. Публикация готовых веб-страниц в Интернете.
- 17. Свойства информация.
- 18. Содержание контента в спиндокторинге.
- 19. Специфика работы с агрегаторами новостей.
- 20. Специфика работы с социальными сетями.
- 21. Специфика работы с форумами.
- 22. Специфика работы с электронными подписками.
- 23. Спиндокторинг как искусство информационного освещения события.
- 24. Спичрайтинг в структуре современных коммуникативных технологий
- 25. Средства информационных и коммуникационных технологий.
- 26. Средства создания веб-сайта.
- 27. Сущность информации.
- 28. Сущность системного подхода к применению ресурсов Интернет.
- 29. Телекоммуникации в классификации понятия коммуникация.
- 30. Технологии партизанского маркетинга
- 31. Управление новостью в журналистике и PR (стратегии новостного менеджмента).
- 32. Характеристика и особенности корпоративного веб-сайта.
- 33. Методы поиска и критического анализа информации.

### **Типовые практические задания для экзамена**

# **Практическое задание 5. Настройка программы-браузера.**

Цель работы: навыками системного анализа, а также используя умения работать с большими объемами информации освоить основные возможностей программы-браузера Internet Explorer.

### Теоретическая часть:

Для связи с Internet используется специальная программа — браузер. результате в современных браузерах объединяются все возможные приложения для доступа к Internet. Сегодня наиболее популярными браузерами являются Yandex. Google и Internet Explorer. Основное назначение браузера – загрузка Веб-страницы из Интернета и отображение её на экране.

## Практическая часть

- 1. Создайте папку на рабочем столе и переименуйте её.
- 2. Откройте броузер Internet Explorer.

3. На вкладке Панели инструментов меню Вид уберите все флажки напротив всех панелей инструментов.

- 4. В меню Вид уберите флажок со вкладки Строка состояния.
- 5. Нажмите кнопку Print Screen.
- 6. Откройте графический редактор и вставьте скопированное в рабочую область.
	- Настройка панелей инструментов Internet Explorer.

Вернитесь к обозревателю и при помощи действий Вид $\rightarrow$  Панели инструментов, отобразите на экране Ссылки. Скопируйте в Paint данное окно, сравните с предыдущим рисунком и вырежьте все части, которые дублируют первый рисунок. Вставьте получившееся на фон рабочей области рисунка и подпишите «ссылки». Вернитесь снова к обозревателю и, проделав аналогичные действия, вставьте в тот же рисунок Адресную строку, Обычные кнопки, строку состояния и подпишите их. Скопируйте аналогичным образом Панели обозревателя: Избранное (часто посещаемые веб-страницы), Журнал (список недавно посещённых вебстраниц), Поиск, Папки.

Для просмотра веб-страницами вам нужно научиться изменять размер шрифта, отключить графику для увеличения скорости отображения всех веб-страниц.

Для того, чтобы установить оптимальный для просмотра страницы размер шрифта, нужно сделать следующее Вид->Размер шрифта. Выберите Самый крупный.

Чтобы отключить графику для увеличения скорости отображения всех веб-страниц, меню **Сервис** обозревателя Internet Explorer выберите команду **Свойства обозревателя**. Выберите вкладку **Дополнительно**.

В группе **Мультимедиа** снимите один или несколько из флажков: **Отображать рисунки**, **Воспроизводить анимацию на веб-страницах**, **Воспроизводить видео на веб-страницах** и **Воспроизводить звуки на вебстраницах**.

Чтобы увеличить размер дискового пространства, выделяемого для временного хранения веб-страниц, в меню**Сервис** обозревателя Internet Explorer выберите команду **Свойства обозревателя**.

На вкладке **Общие** нажмите кнопку **Параметры**.

Чтобы увеличить размер дискового пространства, выделяемого для временного хранения страниц, переместите движок вправо.

# **Практическое задание 6. Получение информации разных видов с Web-страниц и ее сохранение.**

Цель работы: владея навыками системного анализа, осуществления общей оценки значимости и приоритетности получаемой информации и умениями работать с большими объемами информации, закрепить умения поиска Web – страницы по заранее известному URL, научиться сохранять информацию понравившейся Web-страницы в файле.

# Теоретическая часть:

Важные и интересные Web-страницы полезно сохранять на локальном компьютере. Можно выбрать различные варианты сохранения Web-страниц:

• сохранение страницы в формате HTML приведет к сохранению самой страницы, но при этом не сохранятся связанные с ней рисунки, звуковые и прочие файлы;

• сохранение страницы в формате ТХТ приведет к сохранению самой страницы в текстовом формате;

• сохранение страницы в формате Web-страница полностью приведет к сохранению не только самой страницы, но и связанных с ней рисунков, звуковых и прочих файлов в отдельной папке.

Можно сохранить как Web-страницу полностью, так и отдельную ее часть: текст, изображения или ссылки. Для этого необходимо щелкнуть по выбранному для сохранения объекту правой кнопкой мыши и выбрать в контекстном меню опции Сохранить объект как... или Сохранить рисунок как... и выбрать затем папку на локальном компьютере, где будет произведено сохранение элемента Web-страницы.

# Практическая часть

- 1. Создайте свою папку на рабочем столе и переименуйте её.
- 2. Откройте программу Internet Explorer.
- 3. В строке Адрес сотрите надпись About:blank.
- 4. Введите адрес www. astrogalaxy.ru
- 5. Дождитесь загрузки страницы.
- 6. Сохраните страницу. Файл  $\rightarrow$  Сохранить как... Выполните сохранение в созданной вами папке.

7. Изображения в некоторых случаях необходимо сохранять отдельно. Щёлкните на любой картинке

- правой клавишей мыши  $\rightarrow$  Сохранить рисунок как... Выполните сохранение в созданной вами папке.
- 8. Зайдите на один из сайтов:
	- 1. www.biodat.ru
	- 2. www.georus.by.ru
	- 3. www.astrolab.ru

9. Найдите 8-10 изображений и 5-6 Веб-страниц, сохраните в заранее созданной папке.

# **Критерии и шкала оценки ответа на экзамене по дисциплине**

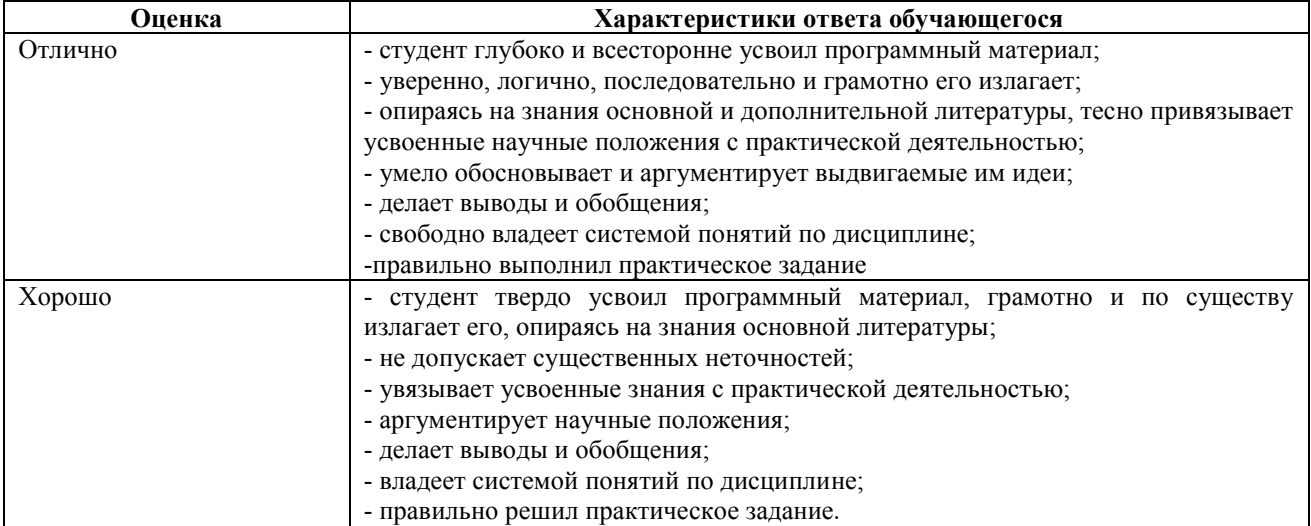

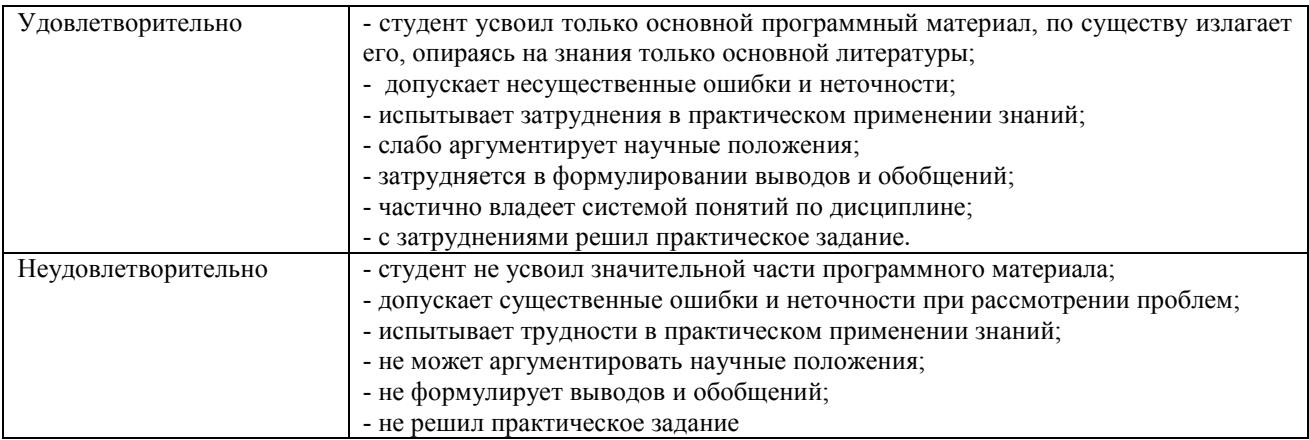

# **Дополнения и изменения к рабочей программе дисциплины «Информационно-коммуникационные технологии в рекламе и PR» направление подготовки 42.03.01Реклама и связи с общественностью направленность (профиль) программы: Реклама и связи с общественностью в коммерческой сфере**

на 2020/2021, 2021/2022, 2022/23 уч.г.

Внесенные изменения на 2023/2024 учебный год

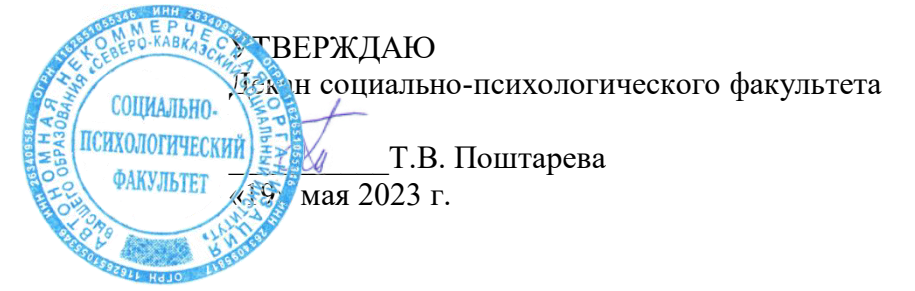

В рабочую программу вносятся следующие изменения:

# **8.3. Программное обеспечение**

Microsoft Windows, Microsoft Office Professional Plus 2019, Google Chrome, Яндекс Браузер, Яндекс 360, Антивирус

# **8.4. Профессиональные базы данных**

База данных психологов, работающих на территории РФ - [http://www.psychology-guide.ru](http://www.psychology-guide.ru/) База данных психологических методик - [https://hr](https://hr-portal.ru/psy_tools?ysclid=l6yr3dpf27651016965)[portal.ru/psy\\_tools?ysclid=l6yr3dpf27651016965](https://hr-portal.ru/psy_tools?ysclid=l6yr3dpf27651016965)

**8.5. Информационные справочные системы**

1С: Библиотека -<https://www.sksi.ru/environment/eor/library/> Справочно-правовая система «КонсультантПлюс» -<http://www.consultant.ru/> *Поисковые системы* Поисковая система Google -<https://www.yandex.ru/> Поисковая система Yandex-<https://www.rambler.ru/> Поисковая система Yahoo -<https://www.yahoo.com/>

Рабочая программа пересмотрена и рекомендована на заседании кафедры социально-гуманитарных дисциплин от «19» мая 2023 г. протокол № 9 зав. кафедрой Самрнова

Рабочая программа пересмотрена и одобрена на заседании учебно-методической комиссии СПФ «19» мая 2023 г. протокол № 9 Председатель УМК \_\_\_\_\_\_\_\_Т.В. Поштарева

СОГЛАСОВАНО:

Зав. выпускающей кафедрой социально-гуманитарных наук  $\mathscr{E} \rightarrow E.$ В. Смирнова «19» мая 2023 г. протокол № 9

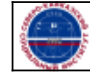